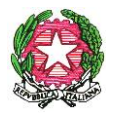

## *Ministero dell'Istruzione, dell' Università e della Ricerca*

*Dipartimento per il sistema educativo di istruzione e formazione Direzione generale per il personale scolastico* 

## **AVVISO**

**OGGETTO**: Aggregazioni territoriali del concorso docenti di cui all'art.17 comma 2 lettera b) del decreto legislativo 59/2017. DDG 85/2018.

Ai sensi dell'art.2 comma 2 del DDG n. 85 del 1 febbraio 2018 con il presente avviso vengono pubblicati i seguenti prospetti allegati.

Nell'allegato 1 vengono riportate, distintamente per classi di concorso/posti di sostegno, tutte le procedure che non hanno avuto aggregazioni territoriali , ossia quelle in cui la regione di presentazione della domanda di partecipazione al concorso coincide con quella di svolgimento della prova orale.

Nell'allegato 2 sono, invece, riportate le aggregazioni territoriali, ossia le procedure distinte per classi di concorso o tipologia di posto che sono state aggregate, per l'esiguità delle domande, a regione diversa da quella indicata nella domanda di partecipazione.

L'USR della regione in cui si svolgerà la prova orale sarà responsabile della intera procedura e dell'approvazione delle graduatorie di merito.

Le suddette regole organizzative contenute negli allegati 1 e 2 si applicano anche a eventuali ricorrenti muniti di provvedimenti giudiziali favorevoli.